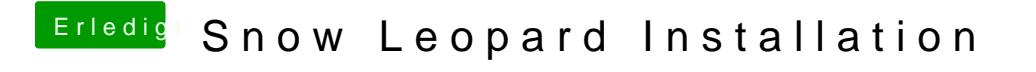

Beitrag von Schneelöwe vom 12. Januar 2012, 19:05

Foto vom Bildschirm machen wenn er hängen bleibt und hier hochladen.